# **µWeb - Feature #374**

# **Ability to inline templates from another file**

2011-09-23 15:15 - Elmer de Looff

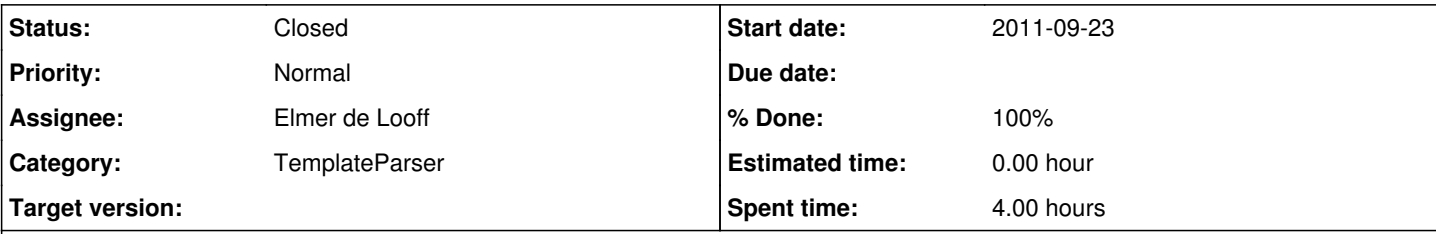

# **Description**

Give templates an option to include (inline) other template files.

The preferred syntax to this would be something like:

{{ include %(file\_name)s }}

The effect would be that the content of the named template would be placed on the position that the include command is at. Tags and commands in the named template would be executed as if they were part of the template that contained the include.

### **Associated revisions**

### **Revision 3173:3c431e774c51 - 2011-12-08 15:36 - Elmer de Looff**

Included an {{inline}} function to the templateparser which allows for users to inline another template. This resolves #374.

## **Revision 116:0d680915f796 - 2011-12-08 15:36 - Elmer de Looff**

Included an {{inline}} function to the templateparser which allows for users to inline another template. This resolves #374.

#### **History**

## **#1 - 2011-09-23 15:20 - Elmer de Looff**

*- Category set to TemplateParser*

#### **#2 - 2011-12-08 15:39 - Elmer de Looff**

- *Status changed from New to Resolved*
- *% Done changed from 0 to 70*

This has been implemented in r3171.

#### The correct syntax is

```
<html>  <body>
    {{ inline content.html }}
    </body>
</html>
```
This triggers the templateparser to load content.html and insert it at the position of the inline command. This change and the one mentioned in  $\#252$  $\#252$ are developed in a separate branch, and will still need to be merged with the rest of the codebase upon completion.

## **#3 - 2011-12-09 20:07 - Elmer de Looff**

*- Status changed from Resolved to Closed*

*- % Done changed from 70 to 100*

All relevant tests and documentation has been added, and the development branch has been merged in to the production branch.